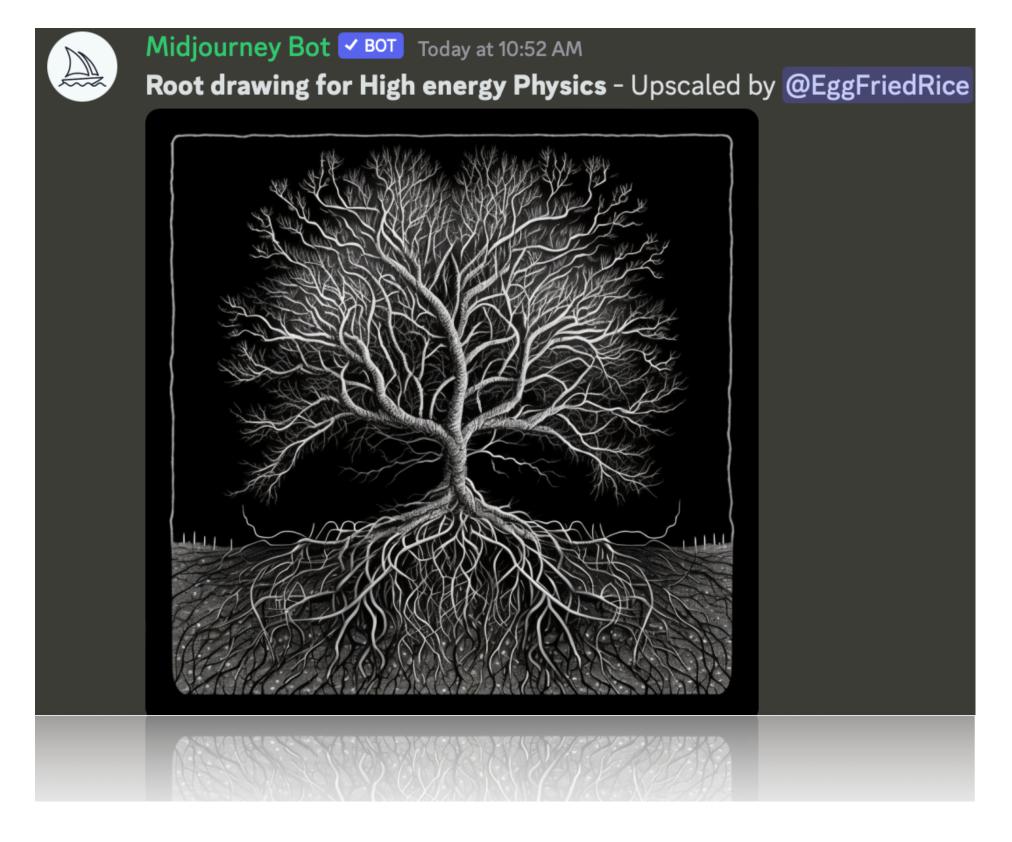

## **ROOT Tutorial** -How to draw in High Energy Physics

Tadej Novak

**DESY Summer Students 2023** 

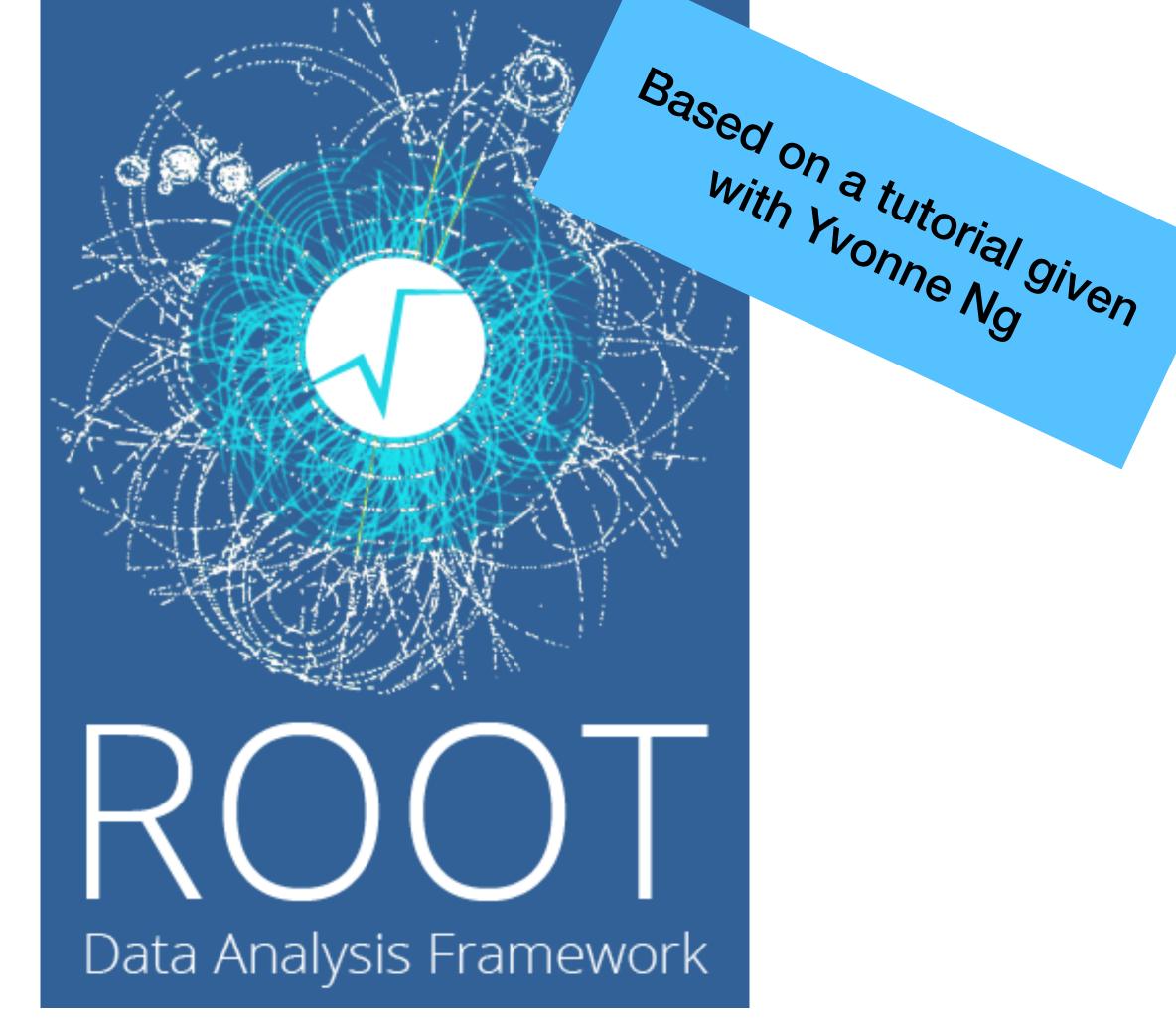

26th July 2023

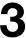

## **Drawing in HEP** -Why is it important?

- Experimental result in form of many dimension data in HEP (Up to ~Petabytes)
- Drawing/plotting = Smart information reduction + Visual Representation of Data
- In the Drawing process:
  - Emphasis characteristic of the data
  - Analysing features
  - Compare results ullet
  - Aid decision making
  - A way to understand and present information

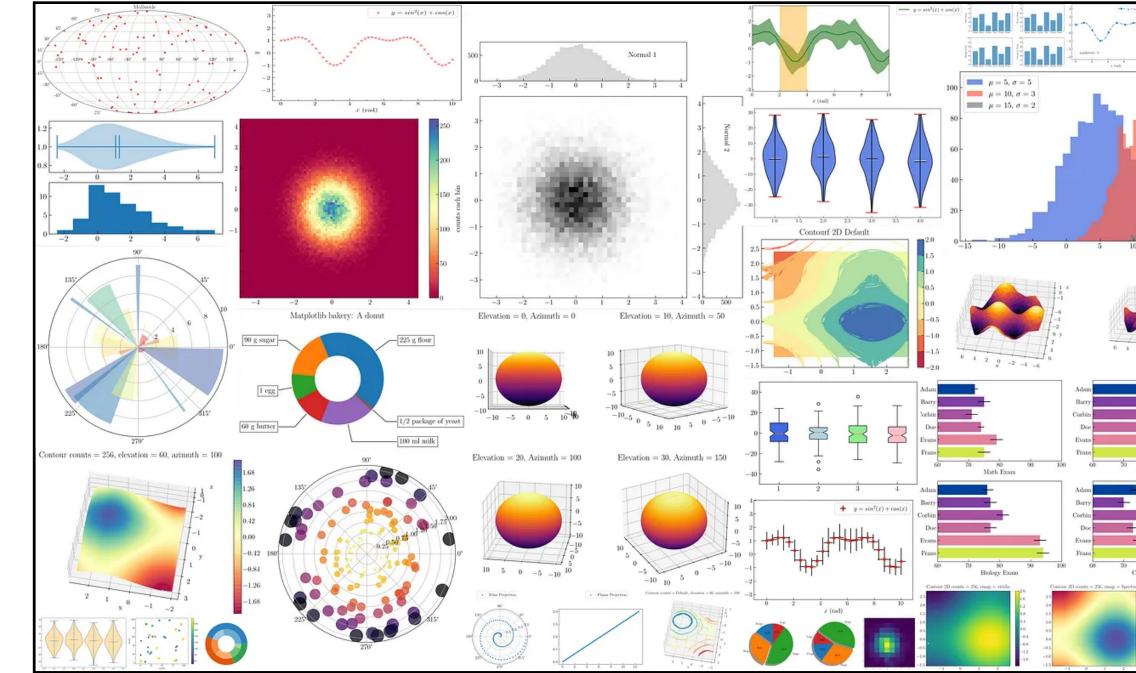

### Matplotlib plotting visualisation

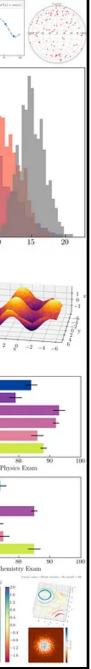

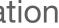

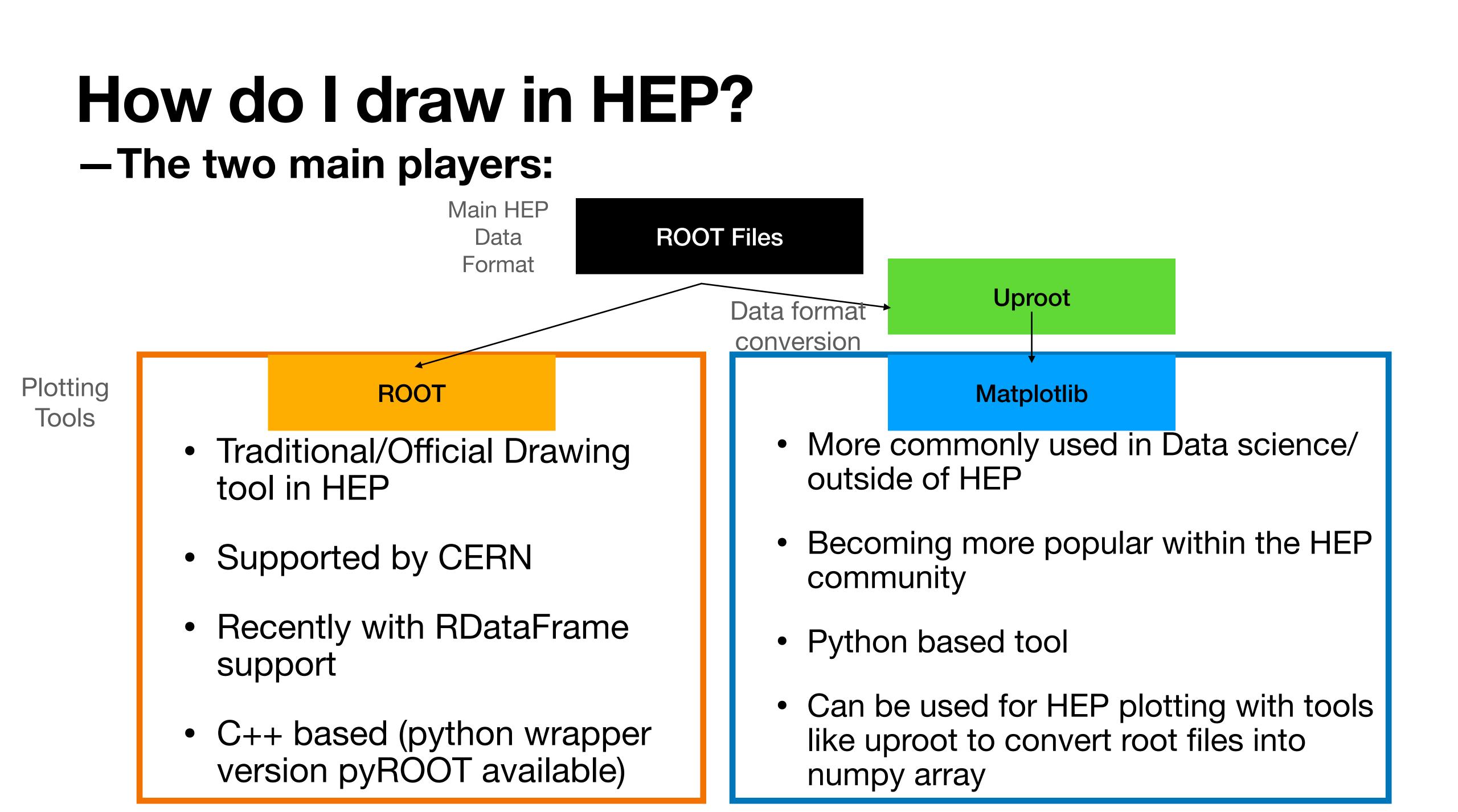

## **Interactive tutorial**

- Also available at <u>https://www.desy.de/~tadej/tutorial/</u>

  - File that we will use: <u>https://www.desy.de/~tadej/tutorial/Zmumu.root</u> • \$ wget https://www.desy.de/~tadej/tutorial/Zmumu.root
- Simple steps to get the code running:
  - \$ ssh -Y school01@naf-school01.desy.de
  - make the python file e.g. ExerciseHist.py, later you execute with python3 ExerciseHist.py
  - to copy files: \$ scp school01@naf-school01.desy.de:/path/to/ file /local/path/to/file

# What is **ROOT**?

- ROOT is a powerful tool in HEP analysis. Three main functions:
  - 1. Data storage structure/format: Tree-Branch base data structure for event based format common in HEP

60

50

40

10

4

6

8

12

14

18

X vals

- 2. Analysis
  - Math libraries
  - stats library (e.g. RooFit/RooStats)
  - machine learning libraries (e.g. TMVA)
- 3. Plotting (Drawing)

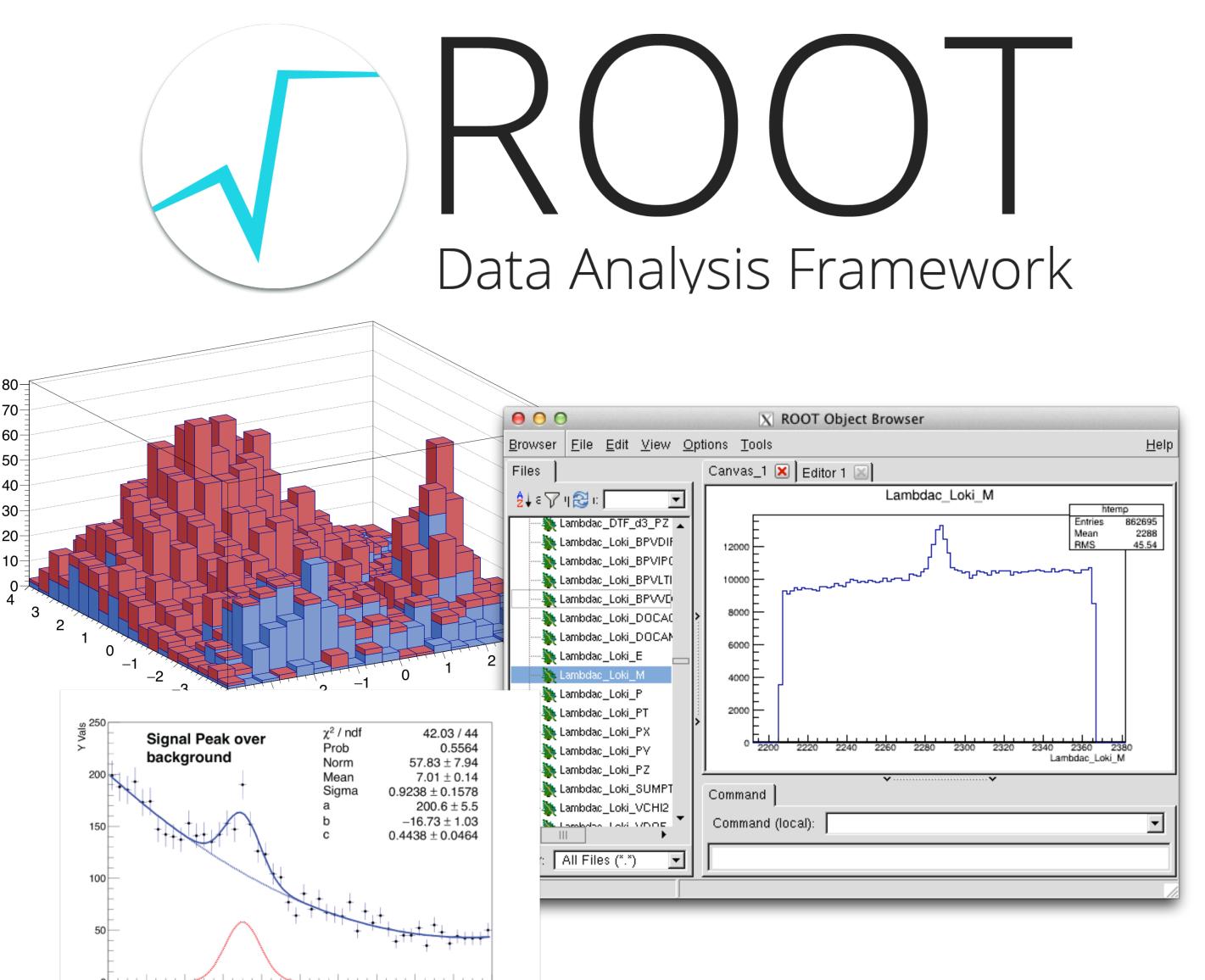

# **ROOT and Plotting**

- ROOT is a powerful tool in HEP analysis. Three main functions:
  - 1. Data storage structure/format: Tree-Branch base data structure for event based format common in HEP
  - 2. Analysis
    - Math libraries
    - stats library (e.g. RooFit/RooStats)
    - machine learning libraries (e.g. TMVA)
  - 3. Plotting (Drawing)

ROOT is a  $c_{++}$  based tool, this tutorial will focus on the python wrapper (PyROOT)

80

70-

60

50

30

20

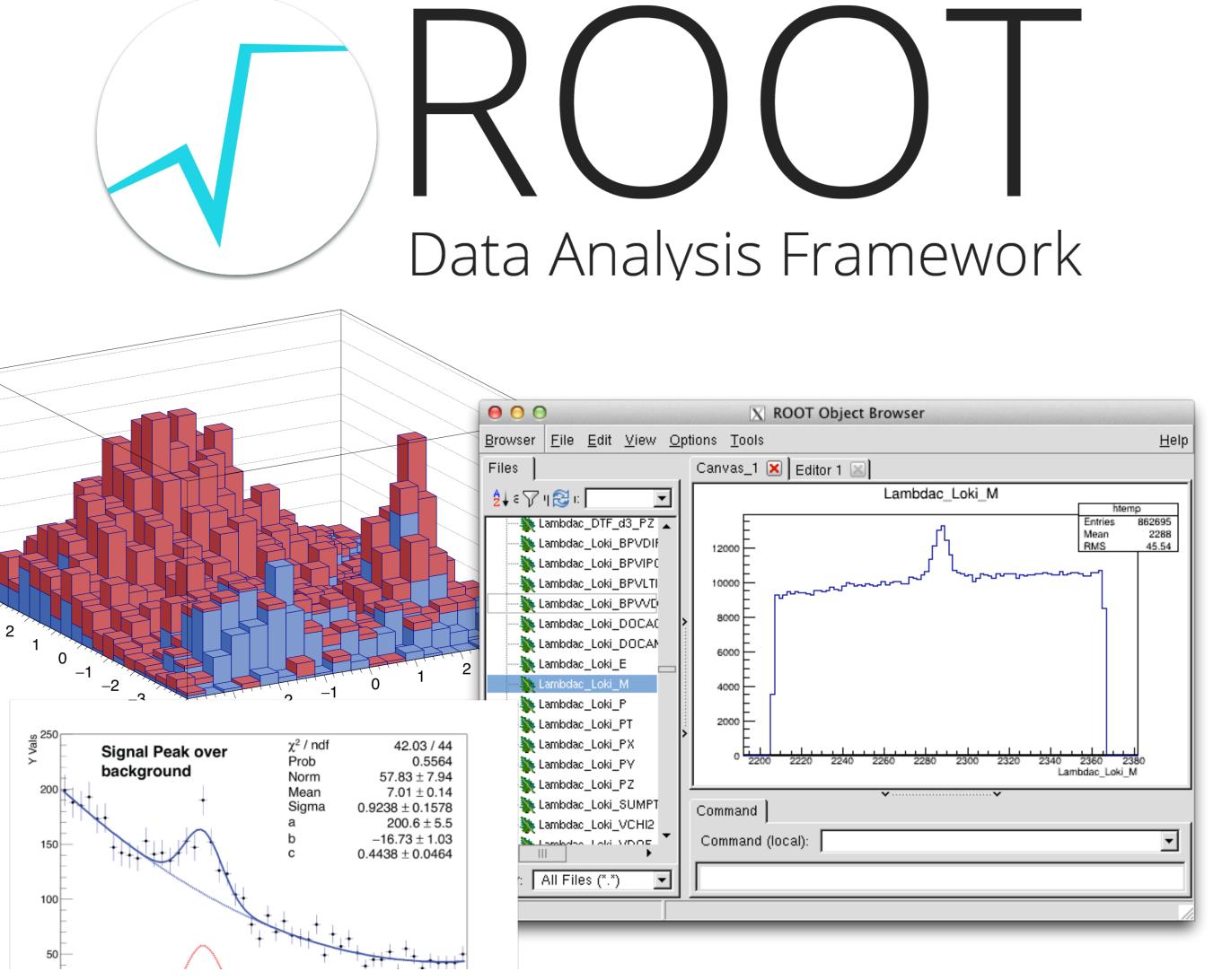

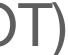

## **ROOT** as a object based tool

- **T0bject:** base class for all ROOT objects
- **TFile**: class for reading/writing root files
- TTree: basic storage format in ROOT -
- TH1: base class for1-,2-,3-D Histograms
- TCanvas: class for graphical display .
- **TStyle**: class for style of histograms, axis, title, markers, etc...
- TGraph: class of graphic object based on x and y-arrays
- **TF1**: base class for functions

Complete list: <u>https://root.cern/doc/master/</u> <u>classes.html</u> import ROOT as r

Welcome to JupyROOT 6.26/06

#TFile: Opening input TFile
input\_file = r.TFile.Open("Zprime\_dimuon\_signal\_sample.root")

#TTree: Getting tree from the root file and storing it in a TTree object
input\_tree = input\_file.Get("myTree")

#TH1: Initializiating a histogram object
my\_histogram=r.TH1D("myHistogram", "This is my histogram", 100, 0, 100)

#TTree & TH1: Filling the histogram from exisiting tree branch directly input\_tree.Draw("truth\_mu\_pt>>myHistogram")

#TCanvas: creating a canvas for drawing
my\_canvas=r.TCanvas()

#TH1: Make histogram look nice
my\_histogram.SetLineColor(r.kRed)

#TH1: drawing the histogram to the canvas
my\_histogram.Draw("E")

#TCanvas: saving the canvas as a pdf
my\_canvas.SaveAs("histogram.pdf")

Info in <TCanvas::Print>: pdf file histogram.pdf has been created

### **TBrowser — Drawing option manipulation with GUI/command line**

<u>B</u>rowser

- TBrowser can be used for ROOT file inspection. Run:
  - \$ root Zmumu.root (use "root —web=off" for later versions)
  - \$ TBrowser newBrowser

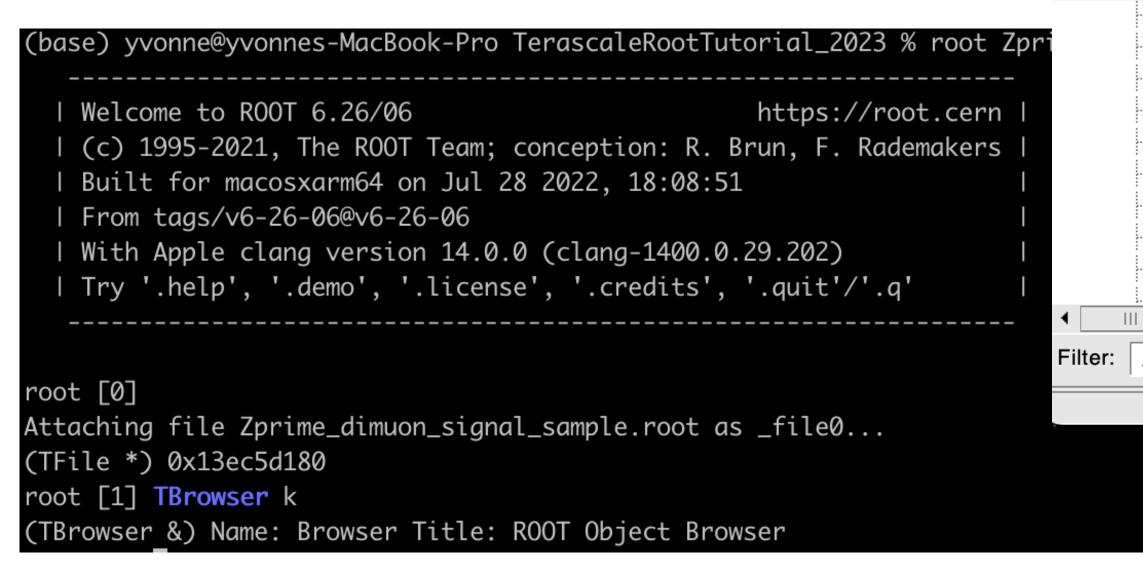

| • • •                                                                                                    | ROOT Object Browser     |                                    |
|----------------------------------------------------------------------------------------------------|-------------------------|------------------------------------|
| <u>B</u> rowser <u>F</u> ile <u>E</u> dit <u>V</u> iew <u>O</u> ptions <u>T</u> oo                                                                                                    | ls                      |                                    |
| Files                                                                                                    | Canvas_1 🔀 Editor 1 🔛   |                                    |
| 🖞 🏹 🔁 Draw Option: 🔽                                                                                                    | truth_mu_pt.truth_mu_pt | hton                               |
| <pre> root PROOF Sessions ROOT Files  Prove Zprime_dimuon_signal_sample.rc  Prove Truth_met_met  Truth_met_mpx Truth_met_phi Truth_mu_pt  Truth_mu_pt  Truth_mu_pt  Truth_mu_n  Truth_mu_charge Truth_e_eta Truth_e_phi Truth_e_eta Truth_e_eta Truth_eta Truth_eta Tr</pre> |                         | hten<br>Entries<br>Mean<br>Std Dev |
|                                                                                                    |                         |                                    |

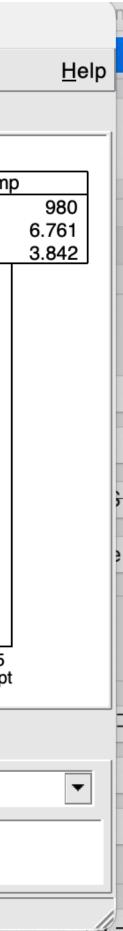

## **TBrowser Drawing Manipulation** -Example: Changing histogram outlook

- - SetLineAttri
- width, set Fill color

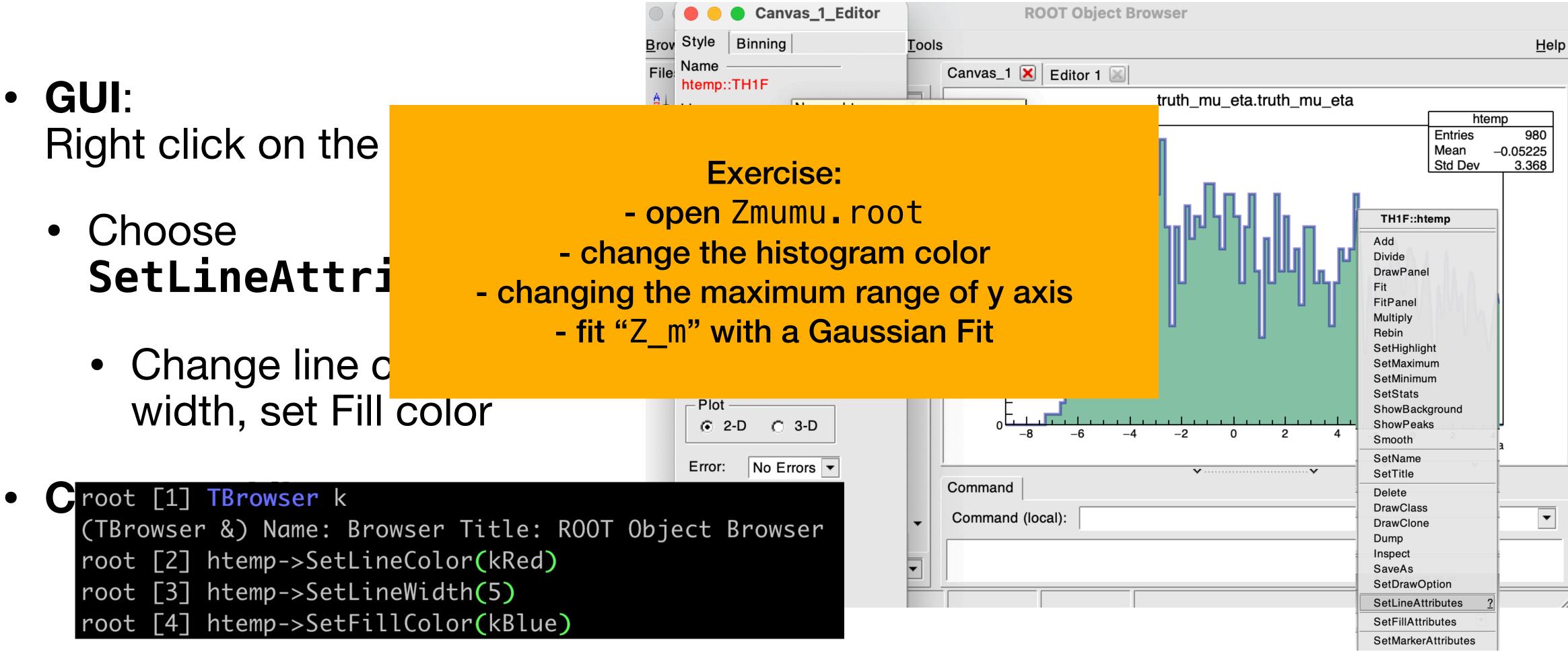

### Same effect! TBrowser GUI is a good choice for quick plot making.

## **Classes: TFile and TTree**

- TFile is basic I/O format in ROOT.
- Open an existing file (read only):
  - file = TFile.Open("Zmumu.root") (or TFile::Open("Zmumu.root") in C++)
- Make a new file:
  - file = TFile("Zmumu.root", "OPTION")
  - OPTION = "RECREATE" (replace file), "UPDATE" (append to file)
- Files can contain directories, histograms and trees (ntuples) etc. → for analysis data we usually use TTree.
- Tree has "entries" (e.g. collision events), each with identical data structure.
- Can contain floats, integers, or more complex objects (whole classes, vectors, etc...).

### **Classes: Histograms —**Plotting with ROOT

- When you are interested in the distribution/frequency of the data
- ROOT Classes : TH1 (1D histogram), TH2 (2D histogram), TH3 (3D histogram)
  - Child classes: TH1F (1D single-precision floating-point histogram), TH1D (1D double-precision) TH2I (1D integer histogram)

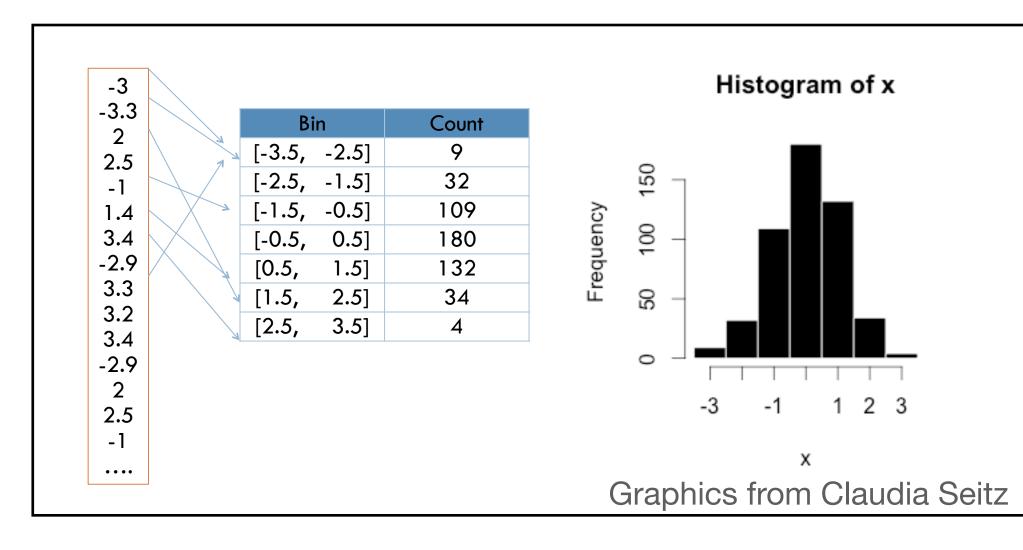

(some) histogram drawing options:

| Option               | Explanation                                                                                                    |
|----------------------|----------------------------------------------------------------------------------------------------|
| "E"                  | Draw error bars.                                                                                                    |
| "HIST"               | When an histogram has errors it is visualized by default with error<br>To visualize it without errors use the option "HIST". |
| "SAME"               | Superimpose on previous picture in the same pad.                                                                             |
| "TEXT"               | Draw bin contents as text.                                                                                                   |
| Options just for TH1 |                                                                                                    |
| "C"                  | Draw a smooth Curve through the histogram bins.                                                                              |
| "EO"                 | Draw error bars. Markers are drawn for bins with 0 contents.                                                                 |
| "E1"                 | Draw error bars with perpendicular lines at the edges.                                                                       |
| "E2"                 | Draw error bars with rectangles.                                                                                             |
| "E3"                 | Draw a fill area through the end points of the vertical error bars.                                                          |
| "E4"                 | Draw a smoothed filled area through the end points of the error b                                                            |
| formation            | into hins                                                                                                    |

- Histogram: Sorting information into bins
- Creating information about the frequency/distribution of the data
- Correlation information between different variables in 2D or higher dimensions

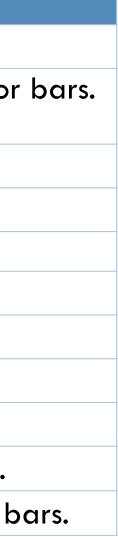

## Interactive tutorial

- Will present the next part interactively
- Also available at <u>https://www.desy.de/~tadej/tutorial/</u>
  - File that we will use: <u>https://www.desy.de/~tadej/tutorial/Zmumu.root</u>
  - \$ wget https://www.desy.de/~tadej/tutorial/Zmumu.root
- Simple steps to get the code running:
  - make the python file e.g. ExerciseHist.py, later you execute with python3
     ExerciseHist.py
  - All ROOT macros should start with import ROOT ROOT.gROOT.SetBatch(True)